Tuesday, April 10, 2018 5:54 PM

### **Precalculus Ouarter 3 Test Review #1**

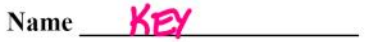

## SHOW ALL WORK ON A SEPARATE SHEET OF PAPER!

Solve the following problems. Unless otherwise specified, round final answers to the nearest tenth.

### Section 5.1

1. Use the fundamental identities to simplify the expression  $\tan^2 x - \tan^2 x \sin^2 x$ 

2. Use trigonometric identities to simplify  $\frac{\cos^4 x - \sin^4 x}{\cos^2 x - \sin^2 x}$ .

3. Use trigonometric identities to simplify  $\cos t (1 + \tan^2 t)$ .

# Section 5.2

- 4. Verify the identity:  $\frac{\sec \theta}{\cos \theta} \frac{\tan \theta}{\cot \theta} = 1$
- 5. Verify the identity:  $\frac{1}{1-\sin\alpha} + \frac{1}{1+\sin\alpha} = 2\sec^2\alpha$

## Section 5.3

Determine the number of solutions. Justify your answer. b)  $2\sin 3x + \sqrt{3} = 0$ 6. a)  $2\sin x + \sqrt{3} = 0$ 

Find all exact solutions of the following equations in the interval  $[0, 2\pi)$ :

- b)  $2\sin 3x + \sqrt{3} = 0$ 7. a)  $2\sin x + \sqrt{3} = 0$
- 8.  $(3 tan<sup>2</sup> x + 1)(tan<sup>2</sup> x 3) = 0$
- 9.  $\cos^3 x = \cos x$

## Section 5.4

Use the appropriate sum or difference formula to find the exact values of the expressions in  $#10 - 11$ :

10. 
$$
\sin 255^\circ
$$
,  $\cos 255^\circ$ ,  $\tan 255^\circ$    
11.  $\sin \frac{\pi}{12}$ ,  $\cos \frac{\pi}{12}$ ,  $\tan \frac{\pi}{12}$ 

12. Find the exact value for  $\frac{\tan 325^\circ - \tan 25^\circ}{1 + \tan 325^\circ \tan 25^\circ}$ .

13. Simplify the expression  $\cos 146^\circ \cos 11^\circ + \sin 146^\circ \sin 11^\circ$ , and evaluate, if possible.

14. Given 
$$
\cot u = \frac{2}{5}
$$
,  $0 < u < \frac{\pi}{2}$ , and  $\cos v = -\frac{3}{5}$ ,  $\pi < v < \frac{3\pi}{2}$ , find  $\tan(u+v)$ 

### Section 5.5

- 15. Given  $\tan \theta = \frac{3}{4}$  and  $\sin \theta < 0$ , find  $\sin 2\theta$ ,  $\cos 2\theta$ , and  $\tan 2\theta$ .
- 16. Find the exact solutions in the interval  $[0,2\pi)$  of  $\sin 2x + \sin x = 0$ .
- 17. Use a half-angle formula to find the exact value of cos157°30'.
- 18. Given  $\tan u = -\frac{4}{3}$ , and  $\sin u < 0$ , find  $\sin \frac{u}{2}$ ,  $\cos \frac{u}{2}$ , and  $\tan \frac{u}{2}$ .
- 19. Simplify by expressing each as a function of a single angle:

i) 
$$
\frac{2 \tan 47^{\circ}}{1 - \tan^2 47^{\circ}}
$$
 ii)  $-\sqrt{\frac{1 - \cos 10x}{2}}$  iii)  $\frac{1 - \cos 18^{\circ}}{\sin 18^{\circ}}$ 

Section 5.1  
\n1. Use the fundamental identities to simplify the expression 
$$
\tan^2 x - \tan^2 x \sin^2 x
$$
  
\n
$$
= \tan^2 x (1 - 5\sin^2 x)
$$
\n
$$
= \tan^2 x (1 - 5\sin^2 x)
$$
\n
$$
= \frac{3\sin^2 x}{2(0.6^{3} x)}
$$
\n
$$
= \frac{3\sin^2 x}{2\sqrt{2}} = \frac{3\sin^2 x}{2\sqrt{2}}
$$
\n2. Use trigonometric identities to simplify  $\frac{\cos^4 x - \sin^2 x}{\cos^2 x - \sin^2 x}$ .  
\n
$$
\frac{(\cos^2 x + 5\sin^2 x)(1 \cos^2 x - 5\sin^2 x)}{(\cos^2 x - 5\sin^2 x)}
$$
\n
$$
= \frac{(\cos^2 x + 5\sin^2 x)(1 \cos^2 x - 5\sin^2 x)}{(\cos^2 x - 5\sin^2 x)}
$$
\n3. Use trigonometric identities to simplify  $\cos(1 + \tan^2 t)$ .  
\n
$$
= \cos t \sec^2 t = \frac{1}{\sec t} \sec^2 t = \frac{\sec t}{\sec t}
$$
\nSection 5.2  
\n4. Verify the identity:  $\frac{\sec \theta}{\cos \theta} - \frac{\tan \theta}{\cot \theta} = 1$   
\n
$$
\frac{1}{\cos 2} - \frac{\tan \theta}{\tan \theta} = 1
$$
\n
$$
\frac{1 + 5\sin \alpha}{1 + \sin \alpha} \frac{1 + \sin^2 \alpha}{1 + 5\sin^2 \alpha} = 2 \sec^2 \alpha
$$
\n
$$
\frac{1 + 5\sin \alpha \cos 1}{1 + 5\sin^2 \alpha} = 2 \sec^2 \alpha
$$
\n
$$
\frac{1}{\cos \theta} - \frac{\tan^2 \theta}{\cos \theta} = \frac{1}{\cos^2 \alpha} = \frac{-5\sqrt{2}}{2}
$$
\n
$$
\frac{1}{\cos^2 \alpha} - \frac{\pi}{\tan \theta} = \frac{1}{\cos^2 \alpha} = \frac{-5\sqrt{2}}{2}
$$
\n
$$
\frac{2}{\cos^2 \alpha} = \frac{2}{\cos^2 \alpha} = \frac{2}{\cos^2 \alpha} = \frac{2}{\cos^2 \alpha} = \frac{2}{\cos^
$$

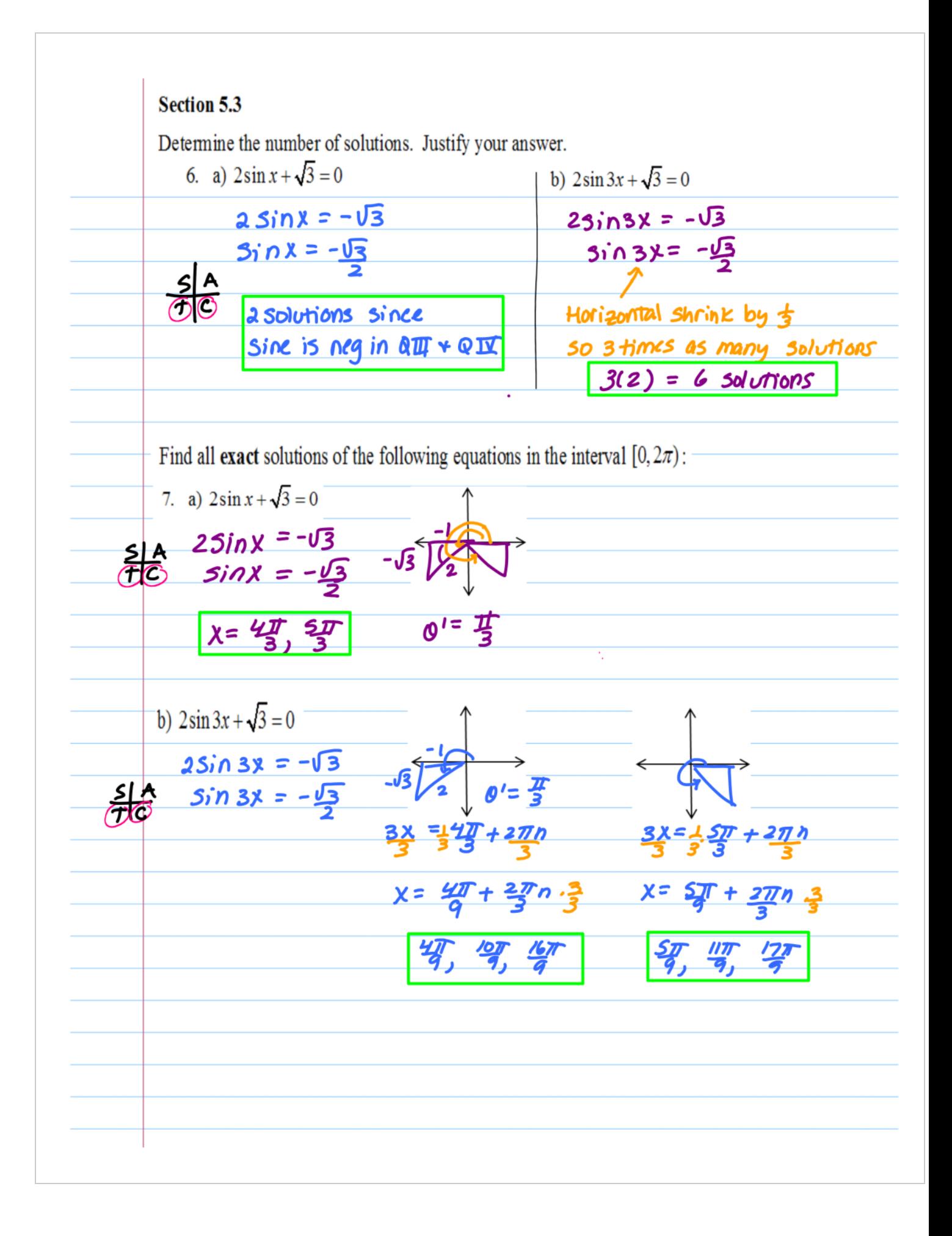

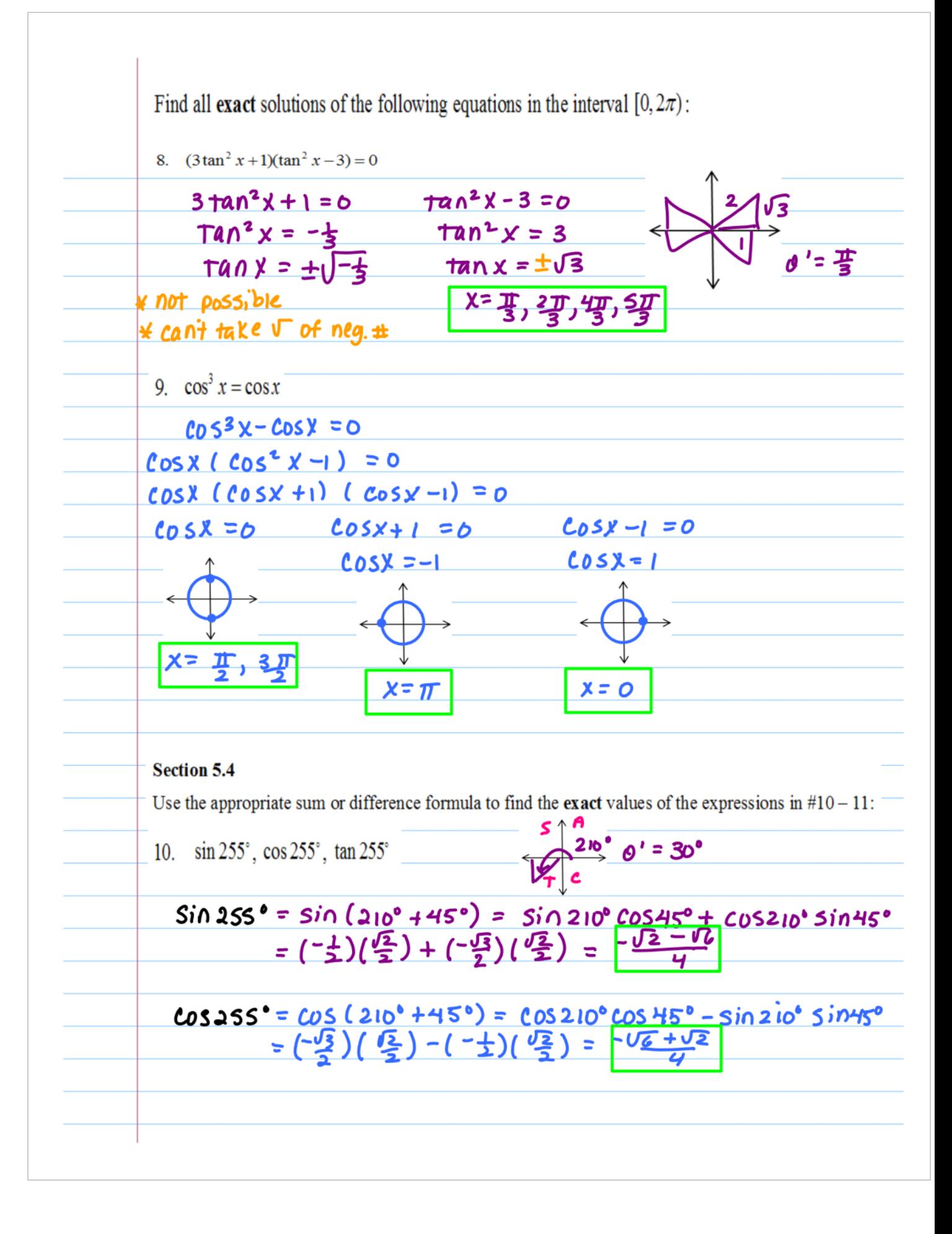

$$
\tan 255^{\circ} = \tan (2n^{\circ} + 45^{\circ}) = \frac{\tan 2n^{\circ} + \tan 4n^{\circ}}{\tan 2n^{\circ} + \tan 4n^{\circ}}
$$
\n
$$
= \frac{\sqrt{3}}{3} + 1 = \frac{\sqrt{3}}{3} + \frac{1}{3} = \frac{\sqrt{3} + 1}{3} = \frac{\sqrt{3} + 1}{3} = \frac{\sqrt{3} + 1}{3} = \frac{\sqrt{3} + 1}{3} = \frac{\sqrt{3} + 1}{3} = \frac{\sqrt{3} + 1}{3} = \frac{\sqrt{3} + 1}{3} = \frac{\sqrt{3} + 1}{2} = \frac{\sqrt{3} + 1}{4} = \frac{\sqrt{3} + 1}{4} = \frac{\sqrt
$$

14. Given 
$$
\cot u = \frac{2}{5}
$$
,  $0 < u < \frac{\pi}{2}$ , and  $\cos v = -\frac{3}{5}$ ,  $\pi < v < \frac{3\pi}{2}$ , find  $\tan(u+v)$   
\n $\frac{u}{\sqrt{2}} = \frac{\sqrt{3}}{6}$   
\n $\frac{3\pi}{2}$   
\n17*tan (u + v) = tan u + tan v  
\n $\frac{3\pi}{2} = \frac{2\pi}{6} + \frac{\pi}{6}$   
\n $\frac{3\pi}{2} = \frac{2\pi}{6} + \frac{\pi}{6}$   
\n $\frac{3\pi}{2} = \frac{2\pi}{6} - \frac{2\pi}{6} + \frac{\pi}{6} = \frac{-2\pi}{6} = \frac{2\pi}{6} + \frac{\pi}{6}$   
\n $\frac{3\pi}{2} = \frac{2\pi}{6} = \frac{2\pi}{6} - \frac{2\pi}{6} = \frac{-2\pi}{6}$   
\nSection 5.5  
\n $\frac{5\pi}{\sqrt{16}}$   
\n15. Given  $\tan \theta = \frac{3}{4}$  and  $\sin \theta < 0$ , find  $\sin 2\theta$ ,  $\cos 2\theta$ , and  $\tan 2\theta$ .  
\n $\frac{5\pi}{\sqrt{16}}$   
\n $\sin 2\theta = 2 \sin \theta \cos \theta = 2(\frac{-\pi}{3})(-\frac{\pi}{3}) = \frac{\frac{\pi}{3}}{25}$   
\n $\cos 2\theta = \cos^2 \theta - 5\sin^2 \theta = (\frac{-\pi}{3})^2 - (\frac{-3}{3})^2 = \frac{2\pi}{25} - \frac{\pi}{35} = \frac{\pi}{6}$   
\n $\frac{1}{\sqrt{16}}$   
\n $\tan 2\theta = \frac{2 \tan \theta}{1 - \tan^2 \theta} = \frac{\frac{1}{2}(\frac{\pi}{\sqrt{2}})}{1 - (\frac{\pi}{\sqrt{2}})^2} = \frac{\frac{\pi}{2}}{1 - \frac{\pi}{\sqrt{2}}} = \frac{\frac{3}{2}}{1 - \frac{\pi}{\sqrt{2}}} = \frac{\frac{3}{2}}{1 - \frac{\pi}{\sqrt{2}}}$   
\n1*

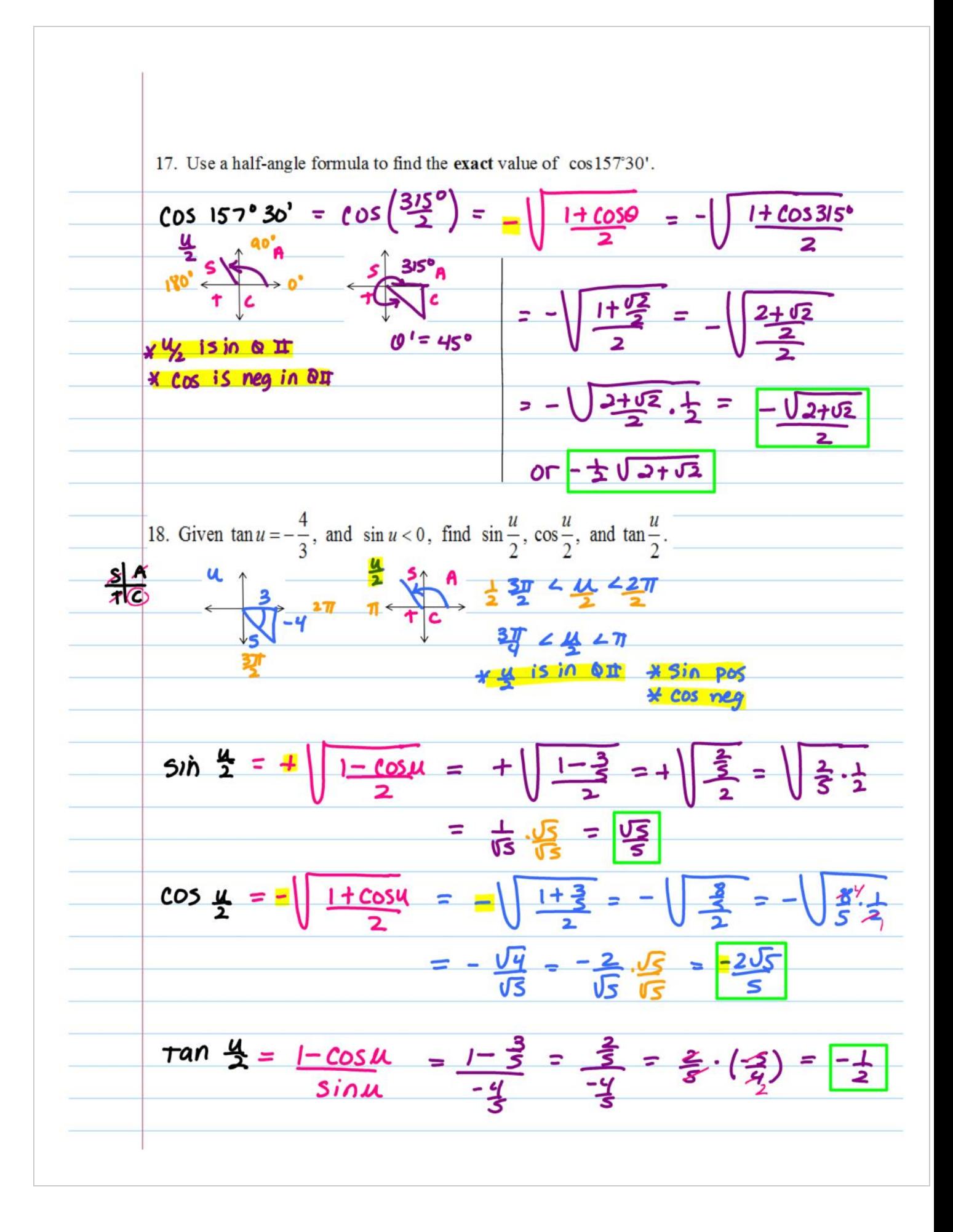

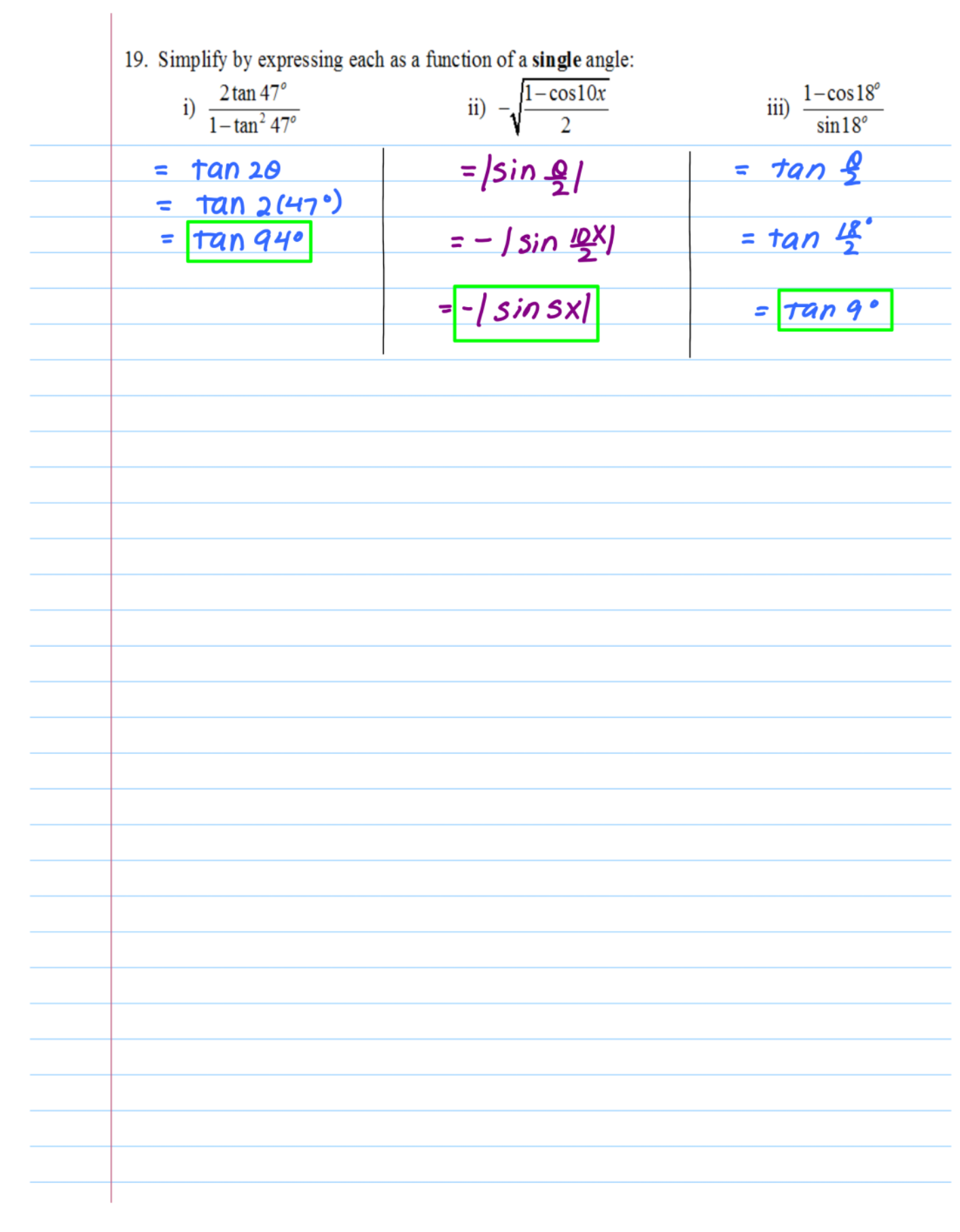